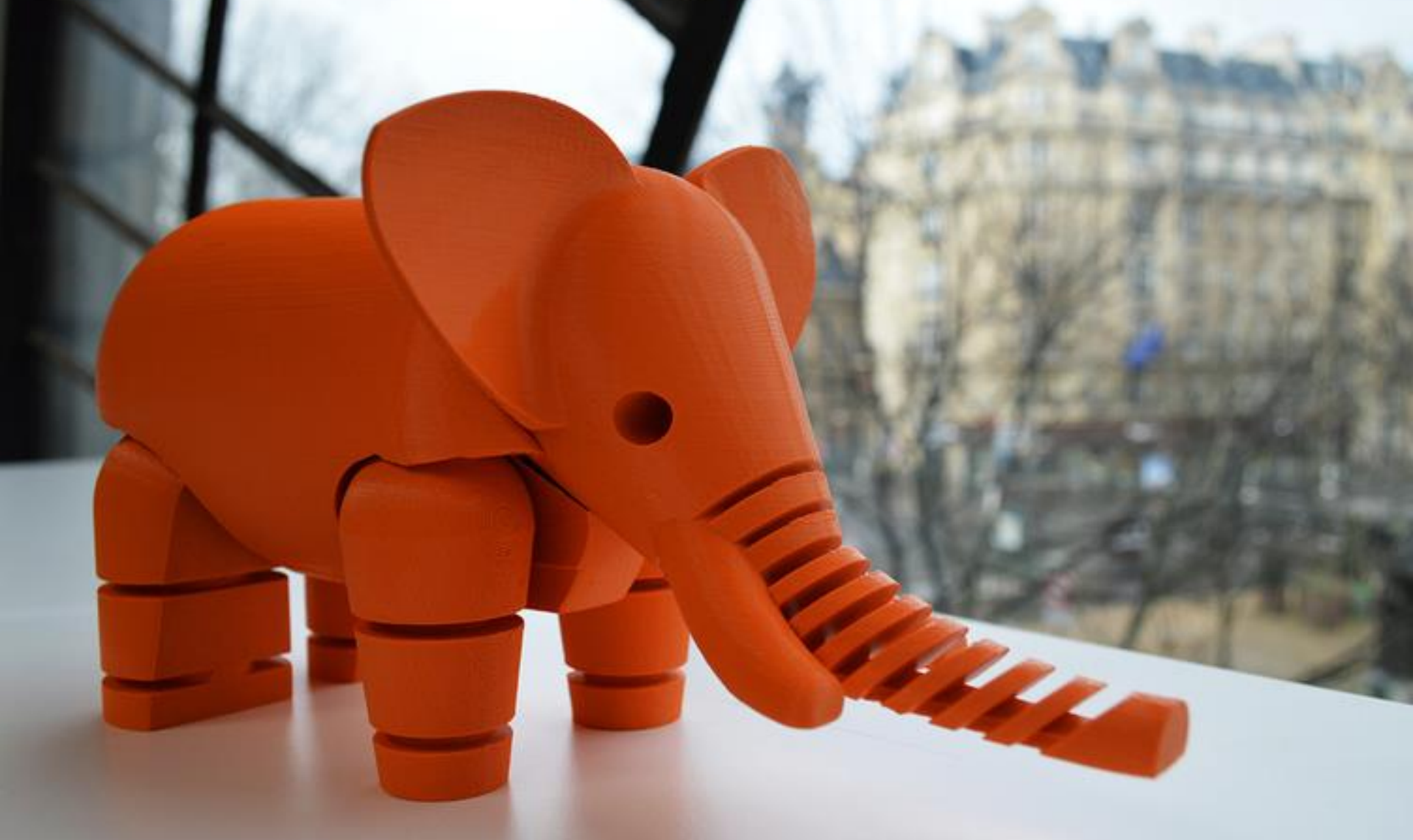

*Source of image: http://www.collectifbam.fr/thomas-thibault-au-fabshop/*

#### **Weka machine learning algorithms in Stata**

#### **Alexander Zlotnik, PhD**

Technical University of Madrid (Universidad Politécnica de Madrid)

#### Stata & Weka

- Descriptive statistics
- Inferential statistics
	- Frequentist approach
	- Bayesian approach (Stata v14+)
- Predictive statistics
	- Classical algorithms
	- Statistical learning / machine learning algorithms (modern artificial intelligence techniques) **Weka**

**Stata**

#### Weka

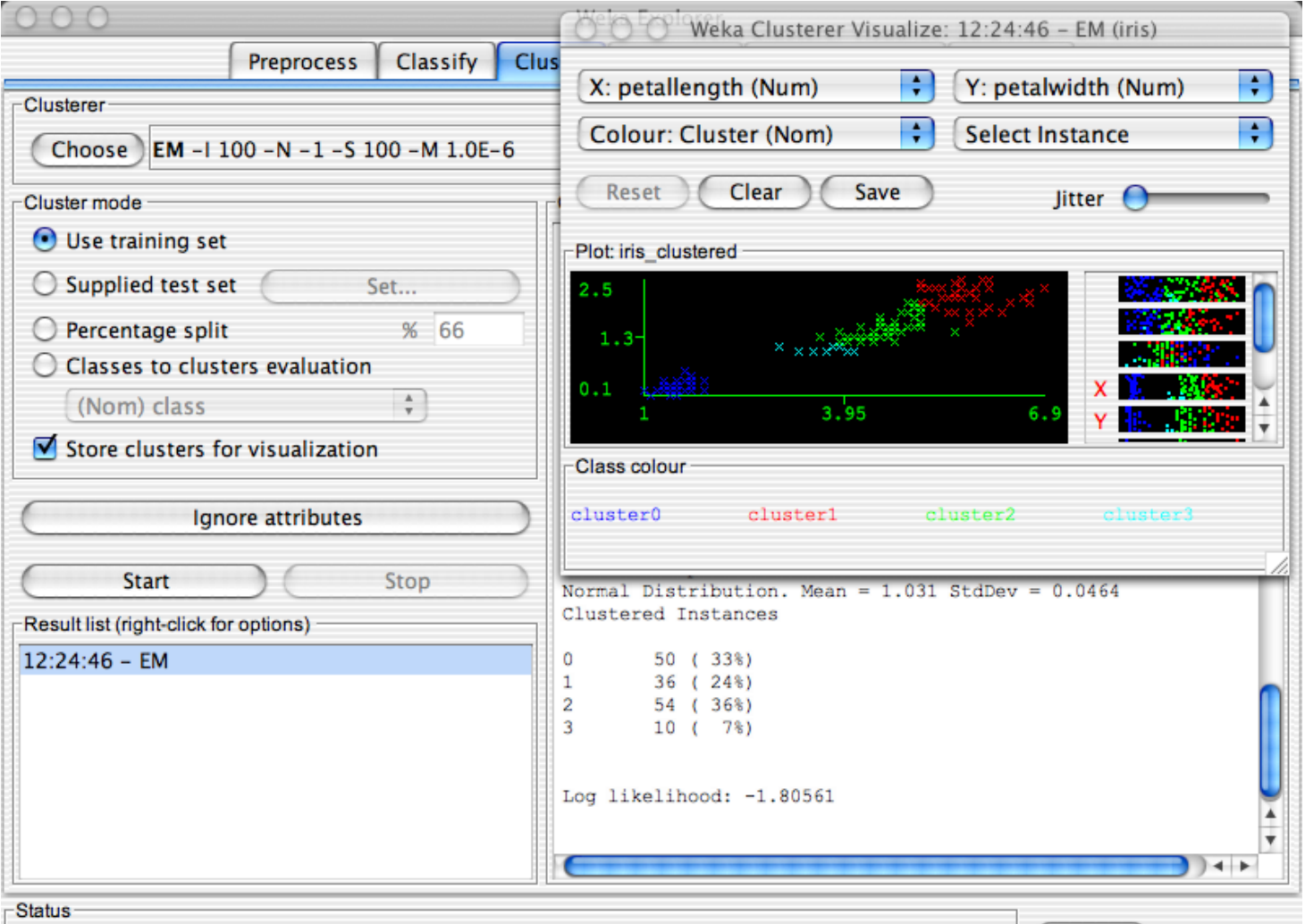

OK

 $\begin{array}{|c|c|}\n\hline\n\text{Log} & \text{x0}\n\end{array}$ 

#### Weka

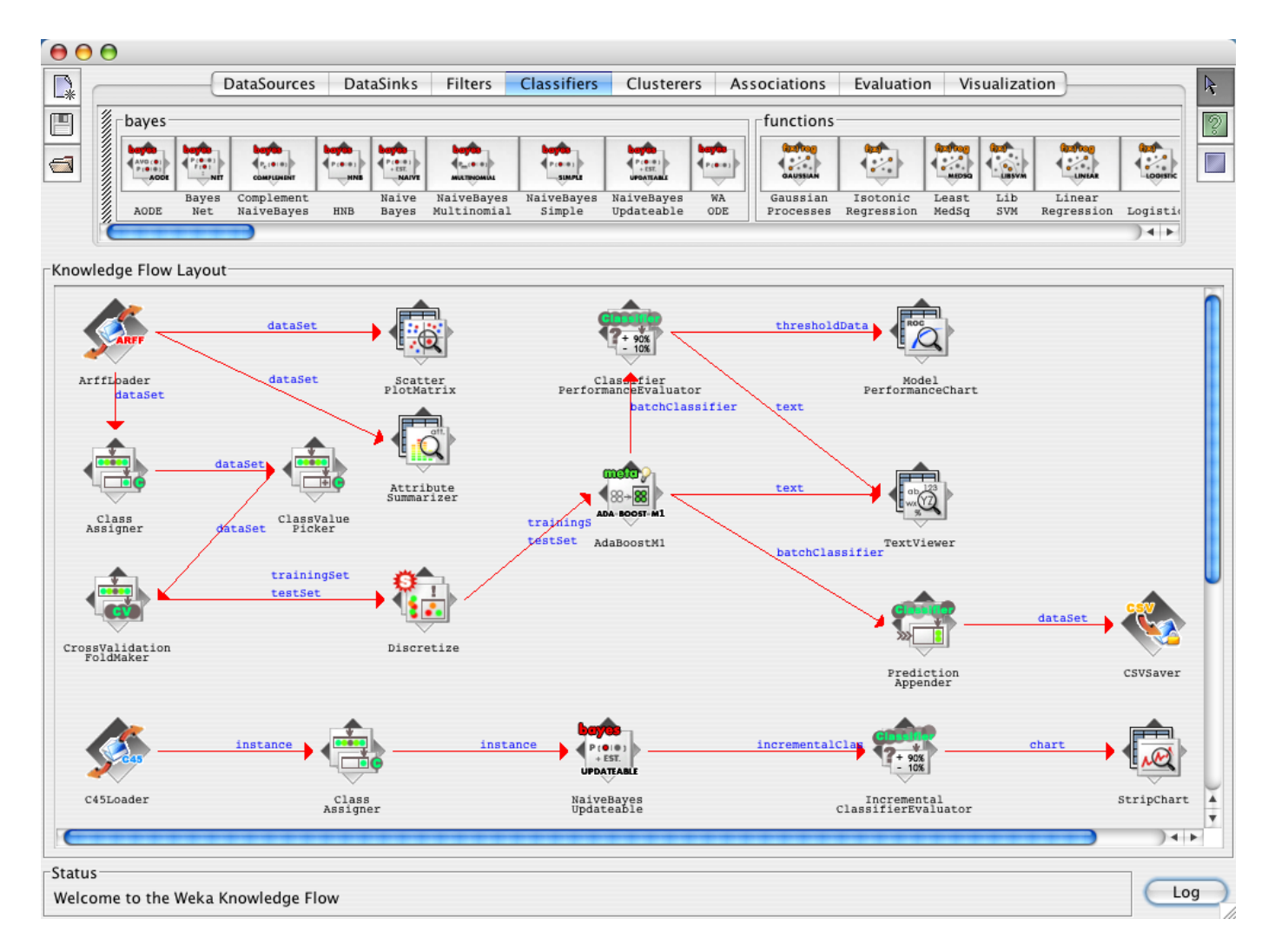

# Why?

#### Traditional predictive problems

Examples:

- Loan  $=$  {yes / no}
- Surgery  $= \{ yes / no \}$
- Survival time  $\geq 5$  years = {yes / no}

#### search engine / e-commerce predictive problems

- If user X searched for terms {"royal", "palace", "Madrid"}, how to we prioritize the results based on his previous search history?
- If customer X bought items { "color" pencils", "watercolor paint"}, what else can we sell to this same customer?

#### search engine / e-commerce predictive problems

… this could be also described as "software customized for each user" a.k.a. "intelligent software"

**JAMA | Original Investigation | INNOVATIONS IN HEALTH CARE DELIVERY** 

#### Development and Validation of a Deep Learning Algorithm for Detection of Diabetic Retinopathy in Retinal Fundus Photographs

Varun Gulshan, PhD; Lily Peng, MD, PhD; Marc Coram, PhD; Martin C. Stumpe, PhD; Derek Wu, BS; Arunachalam Narayanaswamy, PhD; Subhashini Venugopalan, MS; Kasumi Widner, MS; Tom Madams, MEng; Jorge Cuadros, OD, PhD; Ramasamy Kim, OD, DNB; Rajiv Raman, MS, DNB; Philip C. Nelson, BS; Jessica L. Mega, MD, MPH; Dale R. Webster, PhD

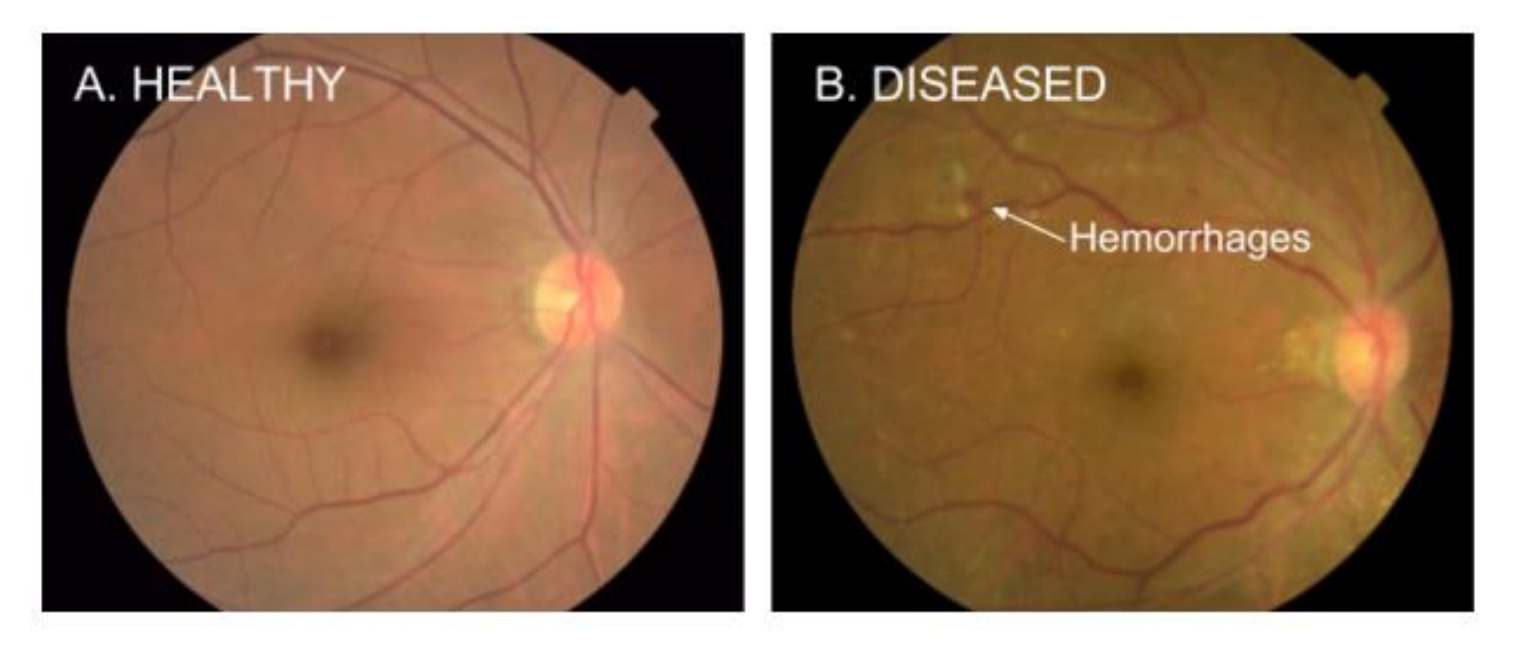

Figure 1. Examples of retinal fundus photographs that are taken to screen for DR. The image on the left is of a healthy retina (A), whereas the image on the right is a retina with referable diabetic retinopathy (B) due a number of hemorrhages (red spots) present.

#### Index

• **The (purely) predictive approach = machine learning**

• Common issues & solutions for AI problems

• Stata-Weka interface

machine learning

=

statistical learning

=

- 1. Define dependents variables
- 2. Set optimization objective (examples:
	- area under the ROC curve,
	- Homser Lemeshow calibration metrics,
	- RMSE …)
- 3. Choose relevant independent variables
- 4. Iterate through different algorithms and independent variable combinations until an adequate solution is found

- Possible algorithms:
	- Classical statistics
		- Linear regression
		- Logistic regression
		- GLM
		- $\bullet$   $(\ldots)$
	- Machine learning
		- Decision trees (CART; C4.5; etc...)
		- Bayesian networks
		- Artificial neural networks
		- $\bullet$   $(\ldots)$

- Data is separated in *at least* 3 groups:
	- Train dataset
		- Used to choose an algorithm (example: ordinary regression, SVM, or ANN)
	- Validation dataset
		- Choose algorithm parameters => generate a "model" (example: kernel type and kernel parameters in SVM)
	- Test dataset
		- Evaluate results of different "models" on the test dataset

• Often, K-fold cross-validation is used:

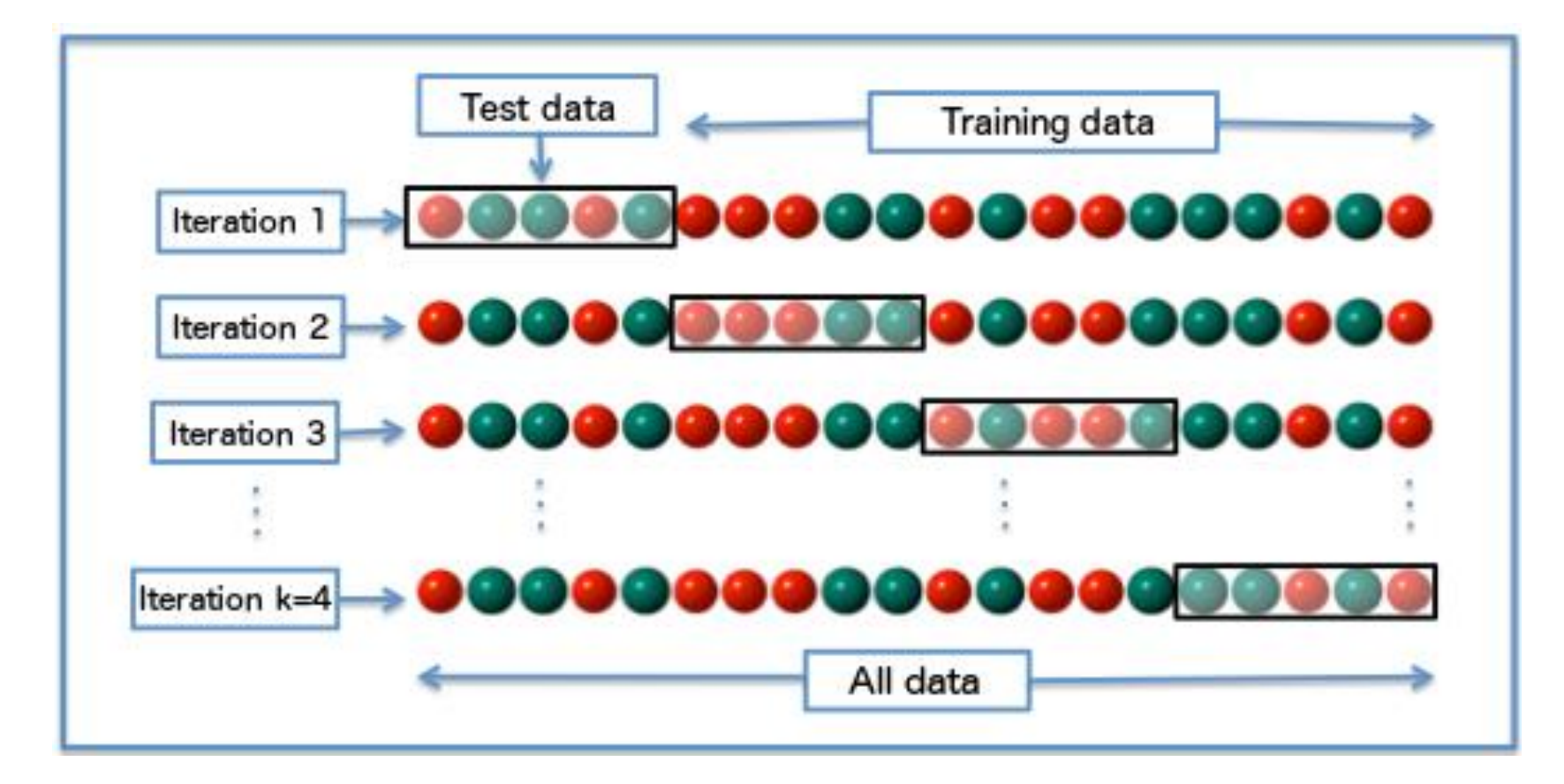

#### Index

• The (purely) predictive approach = machine learning

• **Common issues & solutions for AI problems**

• Stata-Weka interface

## What is an adequate solution in machine learning problems?

- Well-tested (i.e. stable results on several relevant test datasets)
- Reasonably fast (i.e. adequate response time)
- Production-ready (i.e. can be deployed)

#### … which is hard to achieve:

All possible variable combinations + Lots of data + All possible models (algorithm + algorithm parameters) =

Too much computational time !!!

#### Why can there be many variables?

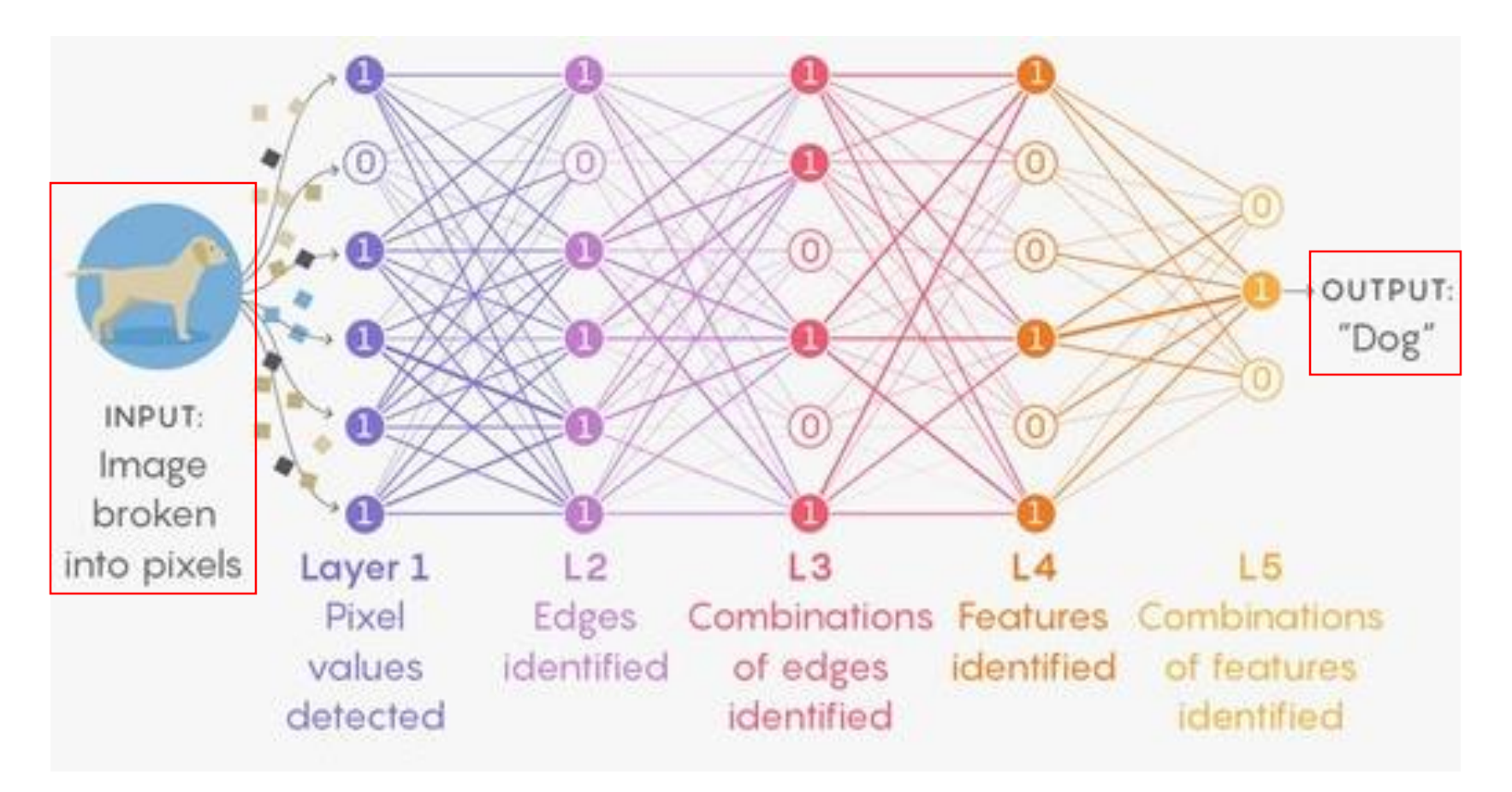

*Source: https://macnzmark.files.wordpress.com/2017/10/graph-il.jpg* **x 1000** columns

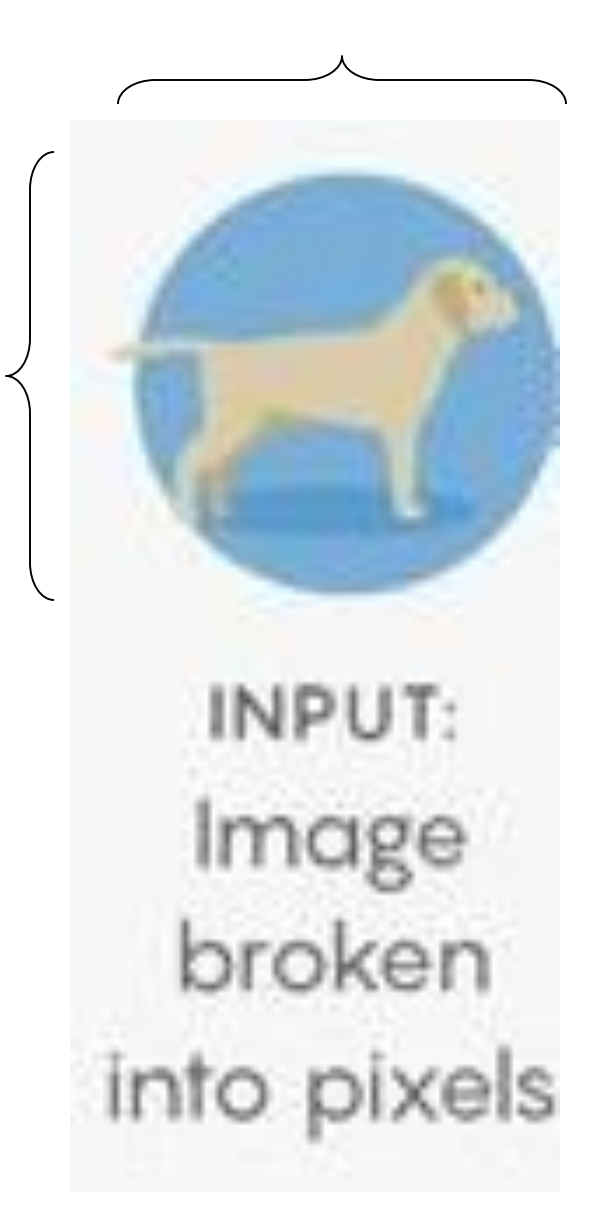

**1000** rows

**x 16** bits (color encoding)

#### Common issues

• M samples

where  $M \gg 10^{6}$  (a.k.a. "big data")

- N variables where N >> 10^3
- Sometimes N variables > M samples

## Solutions

- Dimensionality reduction techniques (that reduce computational time) such as:
	- PCA (principal component analysis)
	- SVD (singular-value decomposition)
- Automatic variable selection methods such as:
	- Forward / backward / mixed variable selection
	- LASSO

(least absolute shrinkage and selection operator)

### Solutions

- Modern machine learning algorithms (highly *resistant to overfitting*) such as:
	- Penalized logistic regression
	- Ensemble methods (examples: LogitBoost / AdaBoost)
	- Support vector machines
	- Deep learning artificial neural networks

… and, generally, some knowledge about mathematical optimization can help.

#### What is optimization?

- Find a minimum = optimum.
- Optimization problems have constraints that make it solvable.

• Mathematical optimization includes several sub-topics (vector spaces, derivation, stability, computational complexity, *et cetera*).

#### Convex optimization

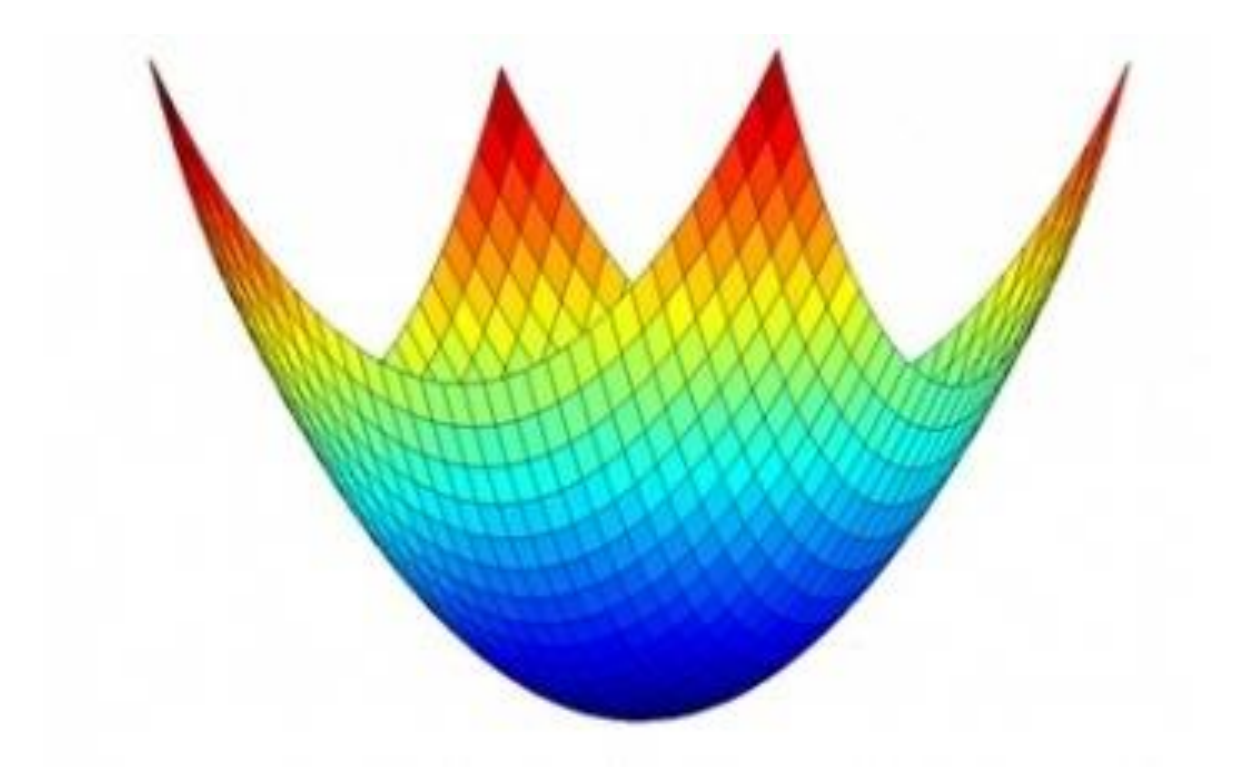

*Examples:* 

- *- linear regression*
- *- logistic regression*
- *- linear programming / "linear optimization" => Leonid Kantorovich, 1941*
- *- support vector machines (SVMs) => Vladimir Vapnik, 1960s*

#### Nonlinear optimization

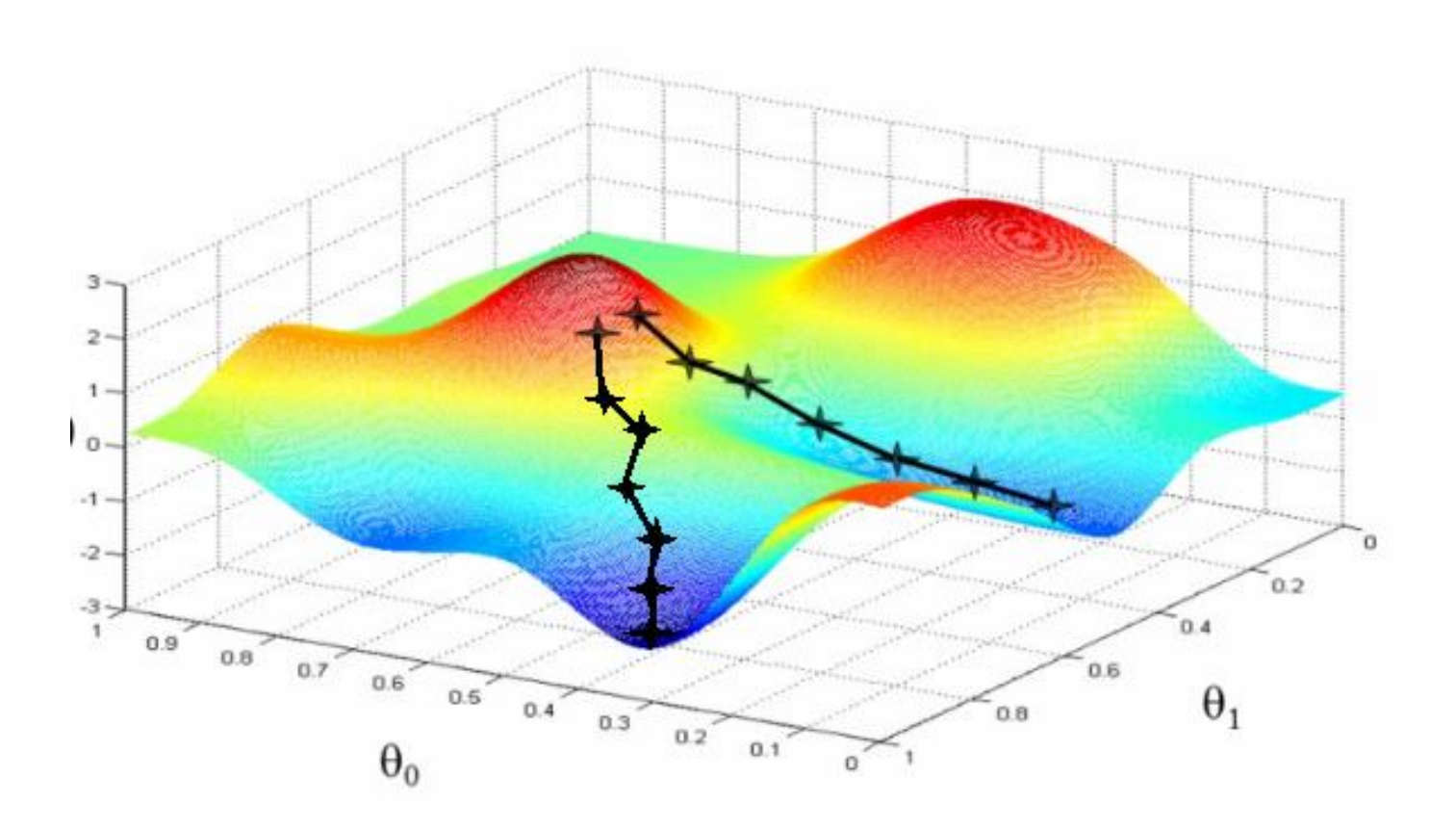

*Examples:*

- *- multilayer perceptron artificial neural networks*
- *- deep learning artificial neural networks*

#### Optimization problems

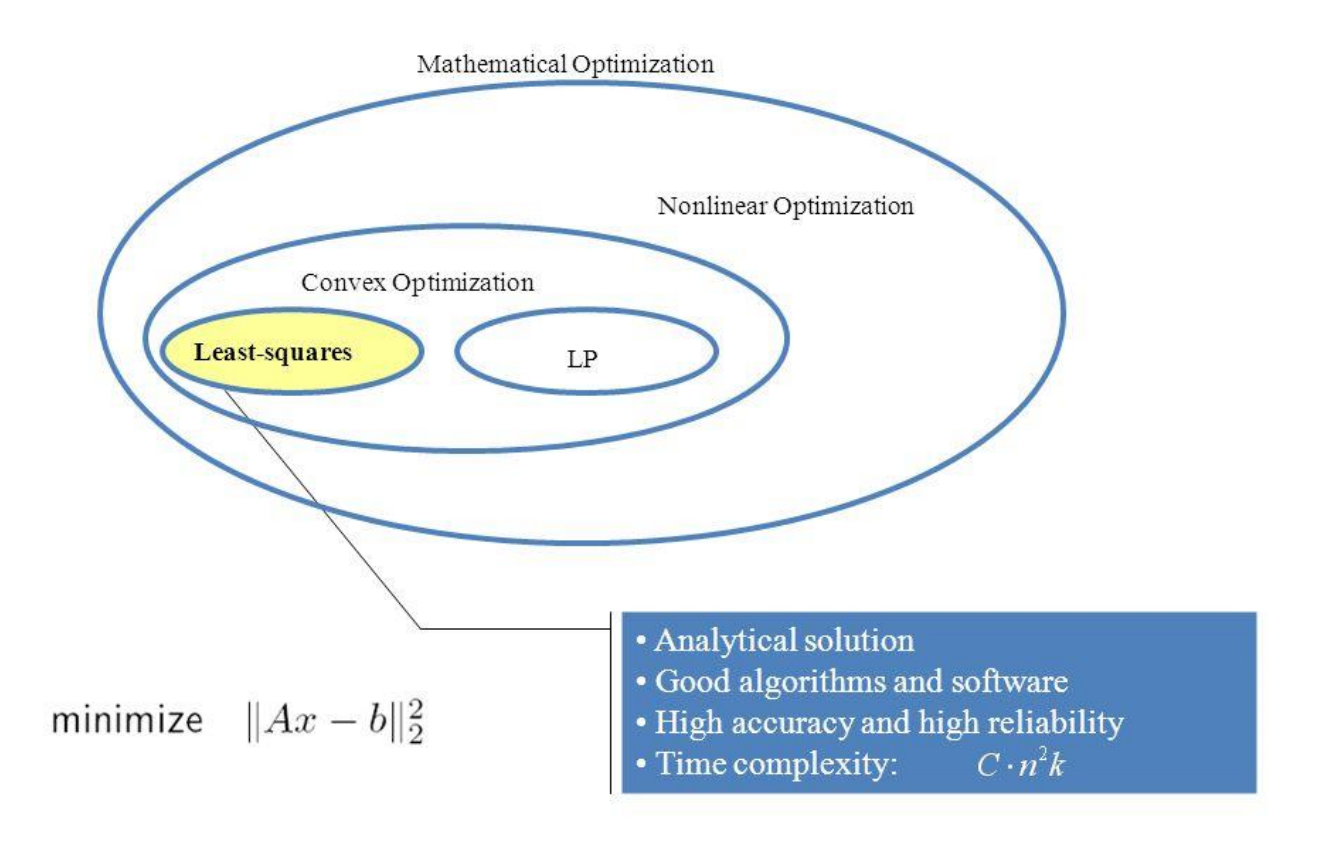

A mature technology!

*Source: Anjela Govan, North Carolina State University*

#### Index

- The (purely) predictive approach = machine learning
- Common issues & solutions for AI problems

• **Stata-Weka interface**

#### Why Stata?

• More familiar than other languages to many Statisticians.

• Highly optimized (fast) mathematical optimization libraries for traditional statistical methods (such as linear or logistic regressions).

### Why Stata?

- We may try different models in *other* software packages …
- ... and then choose the best in Stata (Stata has many command for comparing results of predictive experiments f.ex. **-rocreg-**).

### Intelligent software lifecycle

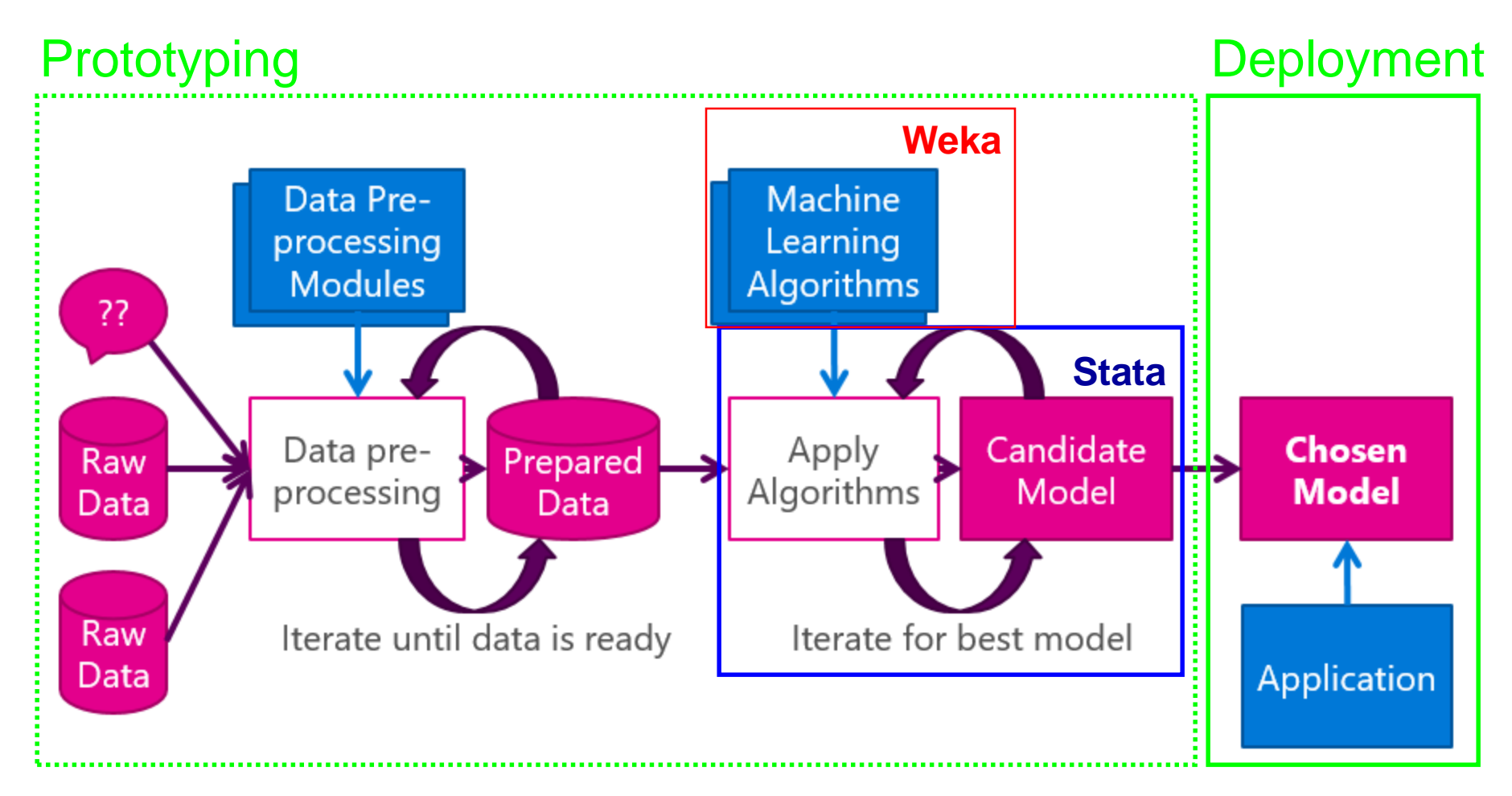

#### *Source:*

*https://blogs.msdn.microsoft.com/martinkearn/2016/03/01/machine-learning-isfor-muggles-too/*

## Why Weka?

- Open source => Code can be modified
- Good documentation
- Easy to use
- Has most modern machine-learning algorithms (including ensemble classifiers)
- Time series (generalized regression machine-learning models; *usually better than S ARIMA X or VAR models*)

Modify Weka API

Then

- Load data in Stata
- Call Weka from Stata
- Calculate results in Weka
- Return results from Weka to Stata
- Process results in Stata

#### o Modified version of Weka API in Java (StataWekaCMD)

```
import weka.core. Instances;
import weka.experiment. InstanceQuery;
\cdotsInstanceQuery query = new InsteadCeQuery();query.setUsername("nobody");
query.setPassword("");
query.setQuery("select * from whatsoever");
// You can declare that your data set is sparse
// query.setSparseData(true);
Instances data = query.retrieveInstances();
// create new instance of scheme
weka.classifiers.functions.SMO scheme = new weka.classifiers.functions.SMO();
// set options
scheme.setOptions(weka.core.Utils.splitOptions("-C 1.0 -L 0.0010 -P 1.0E-12 -N 0
for (int i = 0; i < test.numInstances(); i++) {
  double pred = fc.classifyInstance(test.insertance(i));System.out.print("ID: " + test.instance(i).value(0));
  System.out.print(", actual: " + test.classAttribute().value((int) test.instance
  System.out.println(", predicted: " + test.classAttribute().value((int) pred));
```
o Stata:

o Export to Weka-readable CSV file

o Call Java program from Stata: !java -jar "C:\TEMP\StataWekaCMD.jar" `param1' ... `paramN'

- o Java program (StataWekaCMD.jar):
	- o Call *modified* instance of Weka & produce output
	- o Adapt Weka output to Stata-readable CSV & export it

#### o Stata:

o Process classification result file: preserve insheet weka\_output.csv save weka\_output.dta, replace restore merge 1:1 PK using weka\_output.dta

# Let's see an example

#### Inpatient admission prediction from the Emergency Department

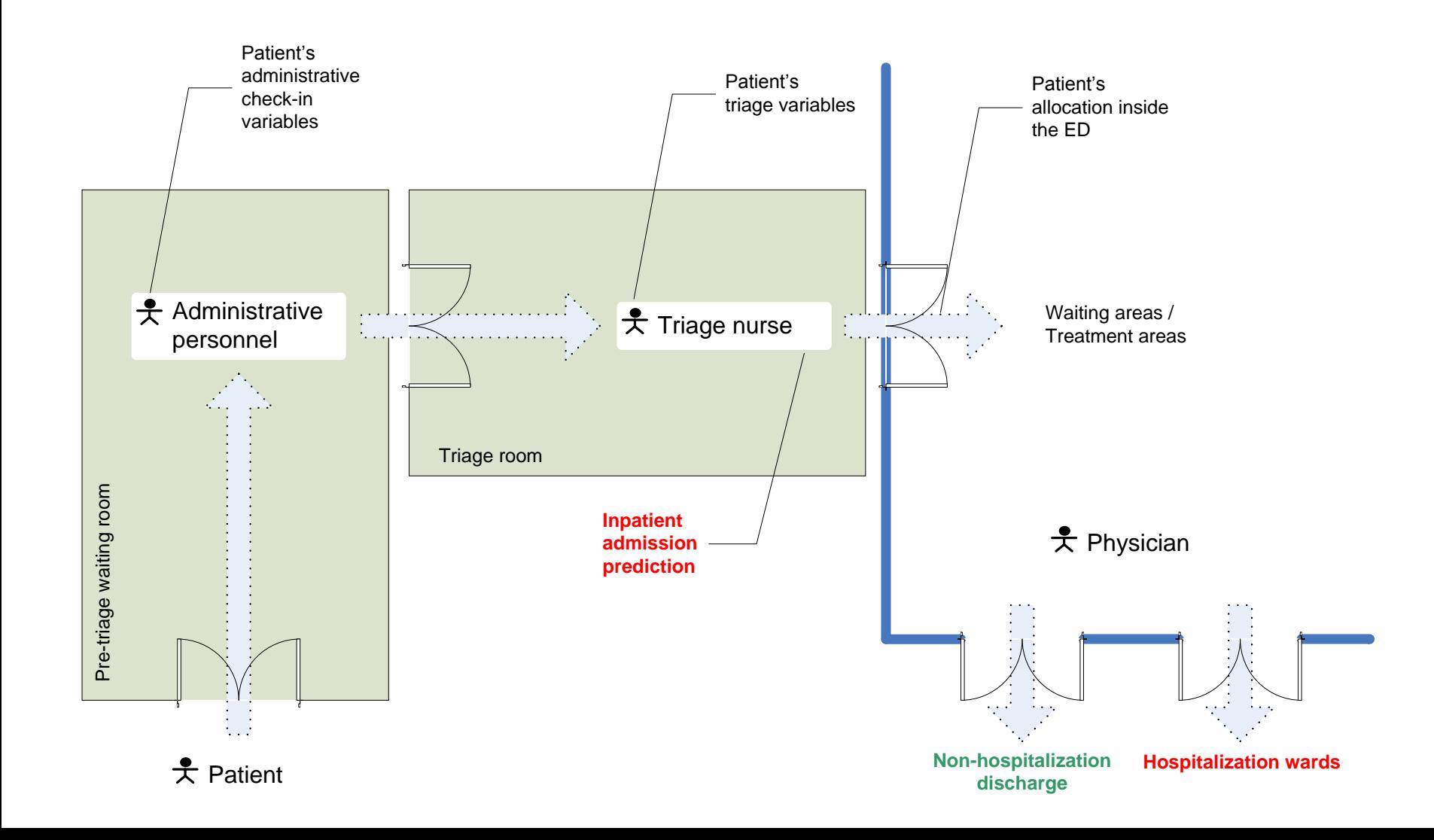

#### Manchester Triage System (MTS)

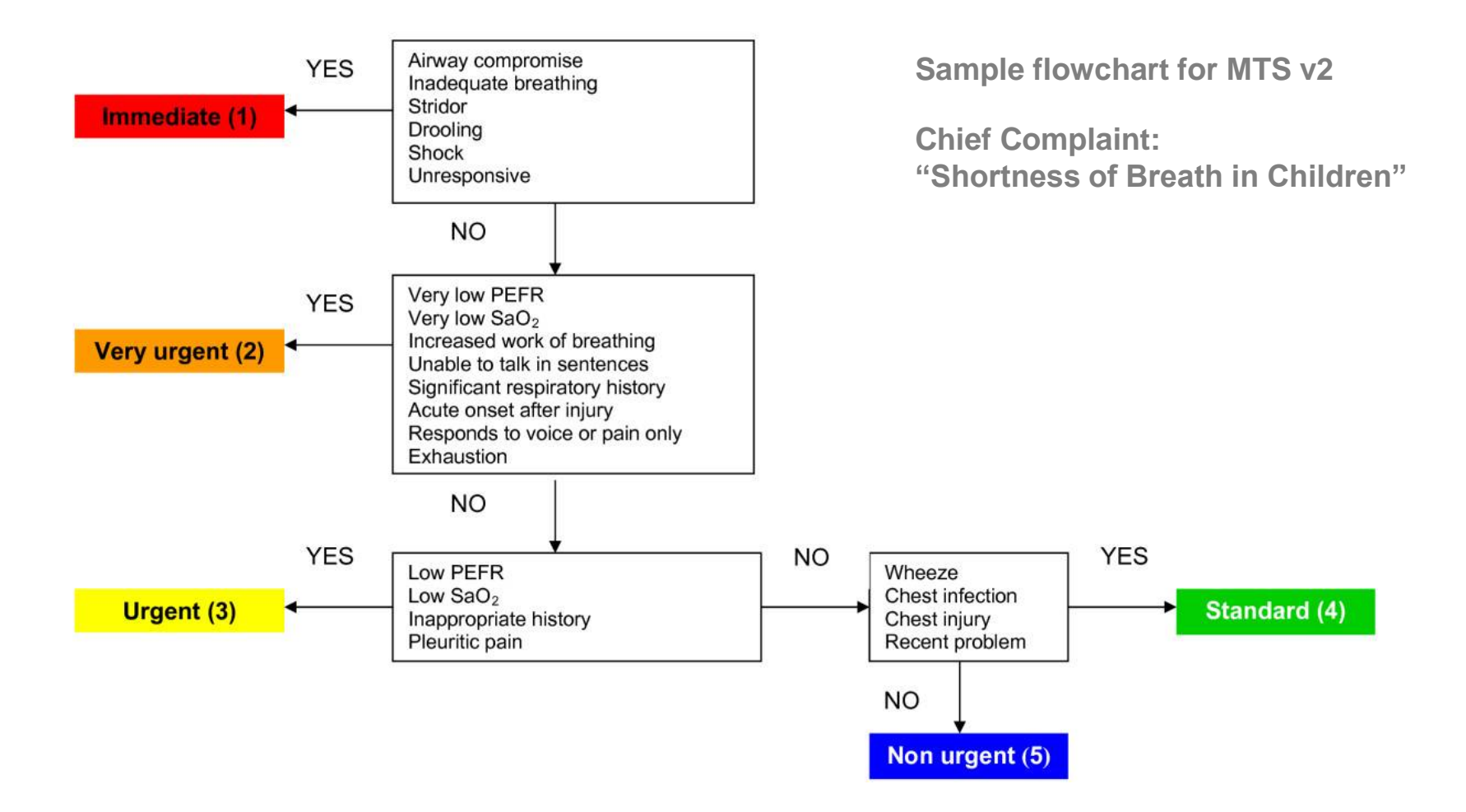

#### However…

- o Priority of care **≠** Clinical severity
- o Example:
	- o Patient with terminal stage 4 cancer with a chief complaint "mild fever":

 $\circ$  Priority of care = Low (MTS level = 5)  $\circ$  Clinical severity = High => Likely admission

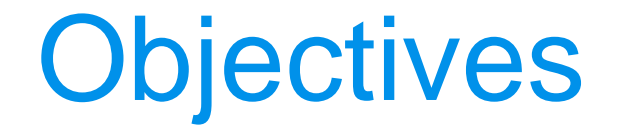

- o Design a system that can predict the **probability of inpatient admission (yes / no)** from the ED *right after triage*.
- o With *adequate* discrimination (AUROC > 0.85) and calibration (H-L  $\chi^2$  < 15.5 => H-L p-value > 0.05).

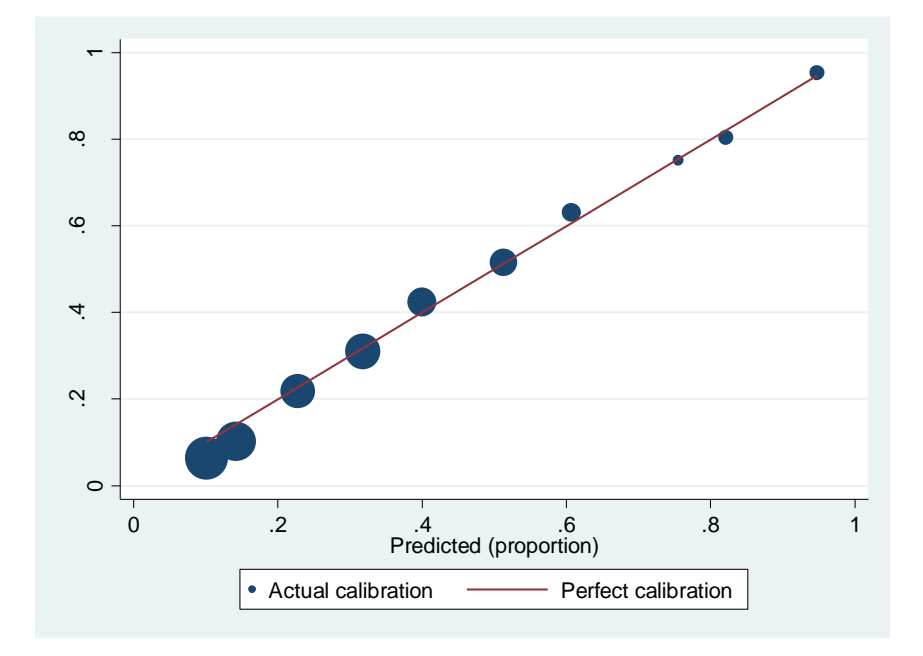

#### Algorithms

o Logistic regression (LR)

o Artificial neural network (ANN)

o Custom algorithm

#### Custom algorithm definition

1. Compute  $M1$  = base logistic regression for the whole dataset

2. FOR EACH  $CC = Chief$  complaint

Compute  $M2_{CC}$  = LogitBoost submodel for this Chief complaint

IF ( (H-L DF  $|_{\text{M2CC}} \rangle =$  H-L DF  $|_{\text{M1}}$  ) AND (H-L  $\chi^2|_{\text{M2CC}} \langle =$  H-L  $\chi^2|_{\text{M1}}$ ))

Use  $M2_{CC}$  for this chief complaint

#### ELSE

Use M1 for this chief complaint

END IF

END FOR

3. Output the predictions of the ensemble

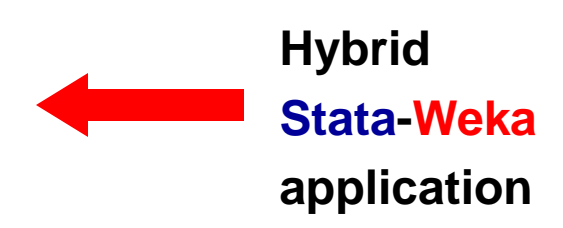

#### Custom algorithm definition

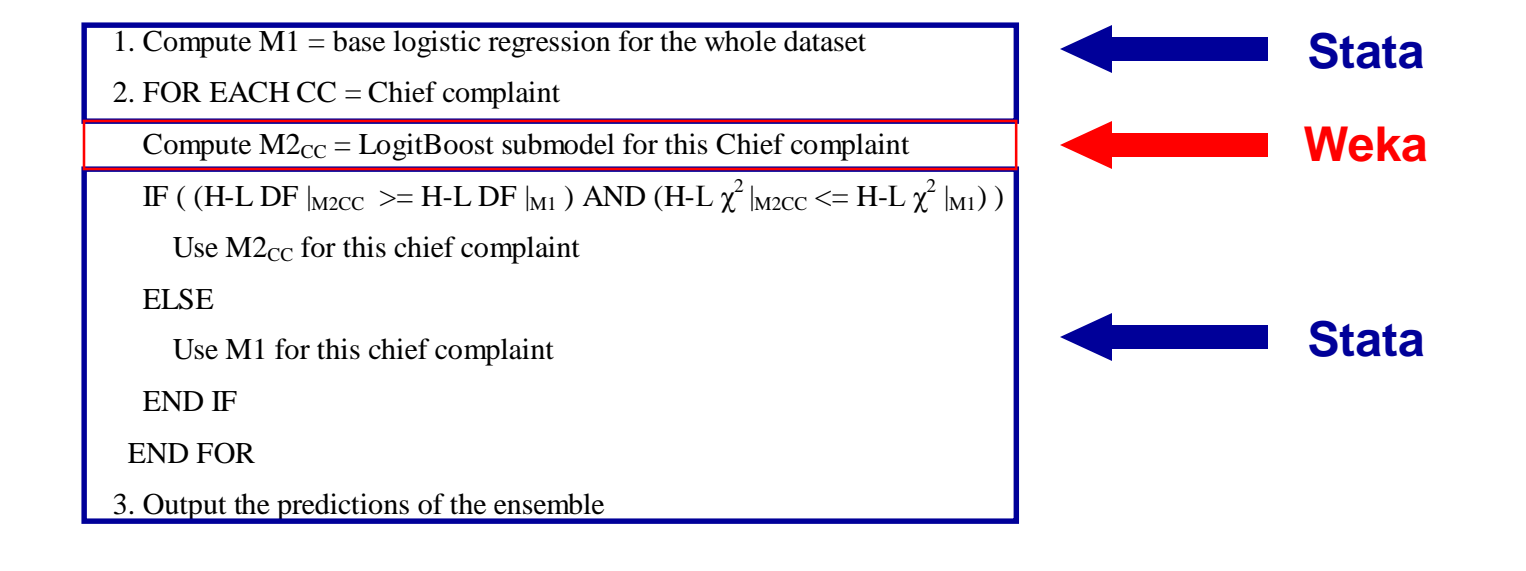

#### Model evaluation

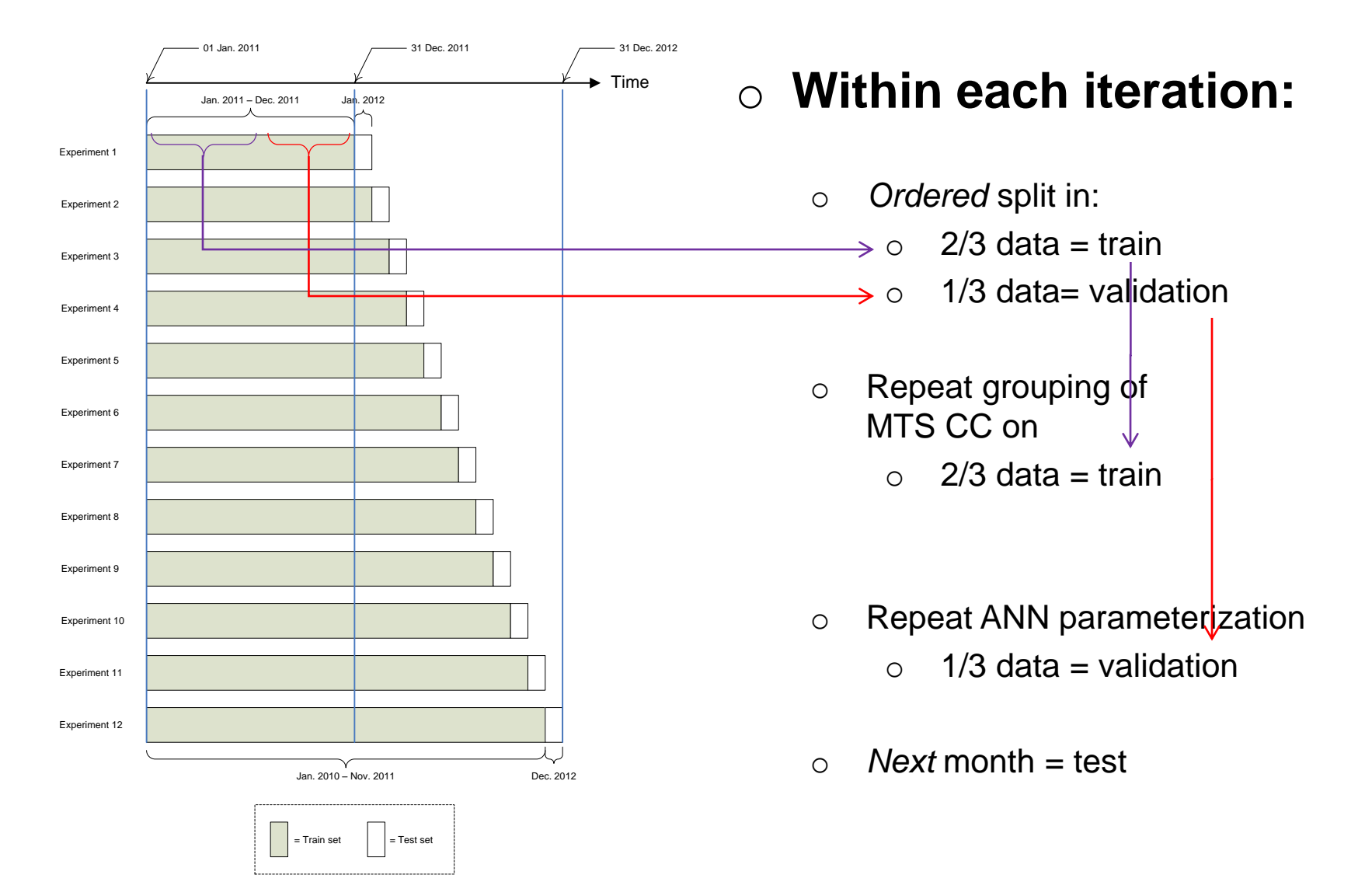

#### Model **A3** evaluation

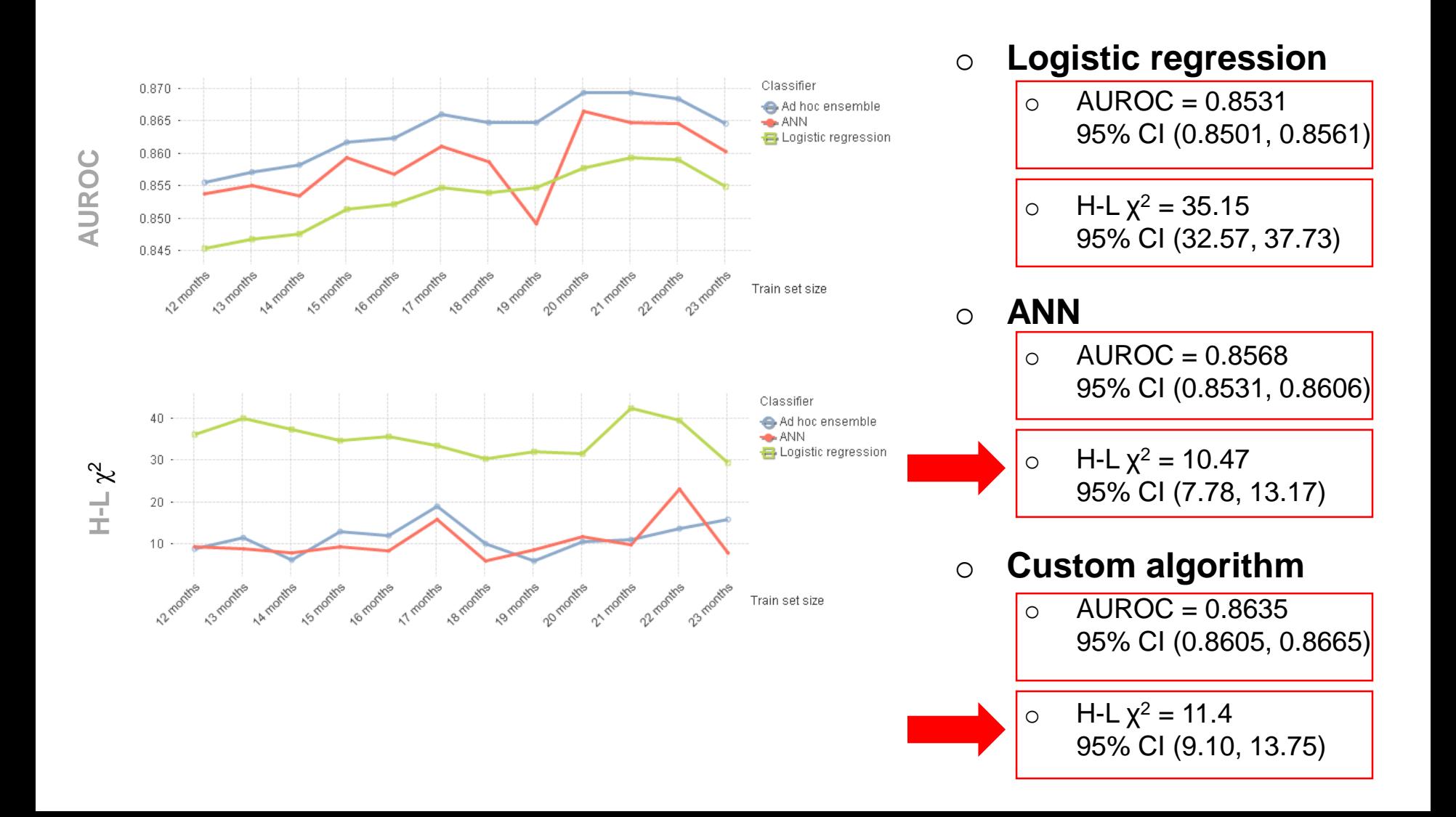

# Thank you !